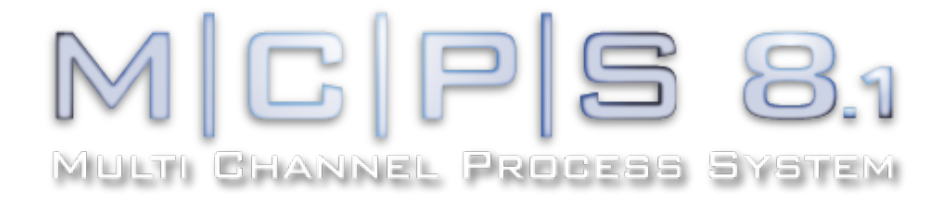

# Qualitäts-Management-System QMS

## Technische Spezifikation MCPS 8.1

(Teil QMZD)

cad Mcomputer

CAD-Computer GmbH & Co. KG Mackensteiner Str. 19 D - 41751 Viersen Germany Tel.: +49 (2162) / 81615 - 0 Fax: +49 (2162) / 81615 - 22 E-Mail: support@cad-computer.de URL: www.mcps.de

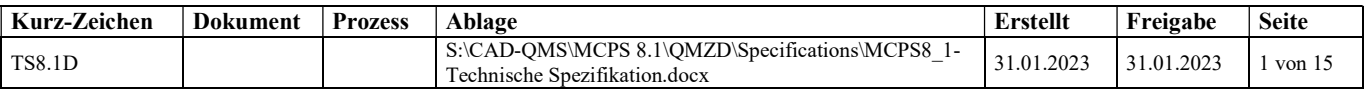

### INHALTSVERZEICHNIS

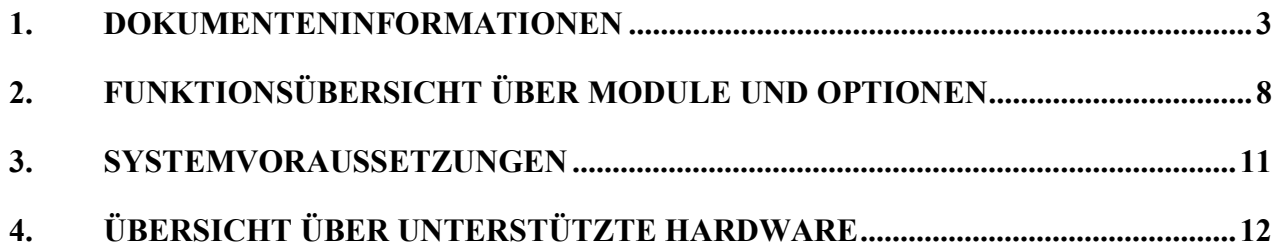

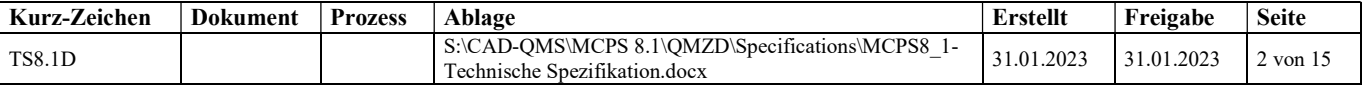

### 1. DOKUMENTENINFORMATIONEN

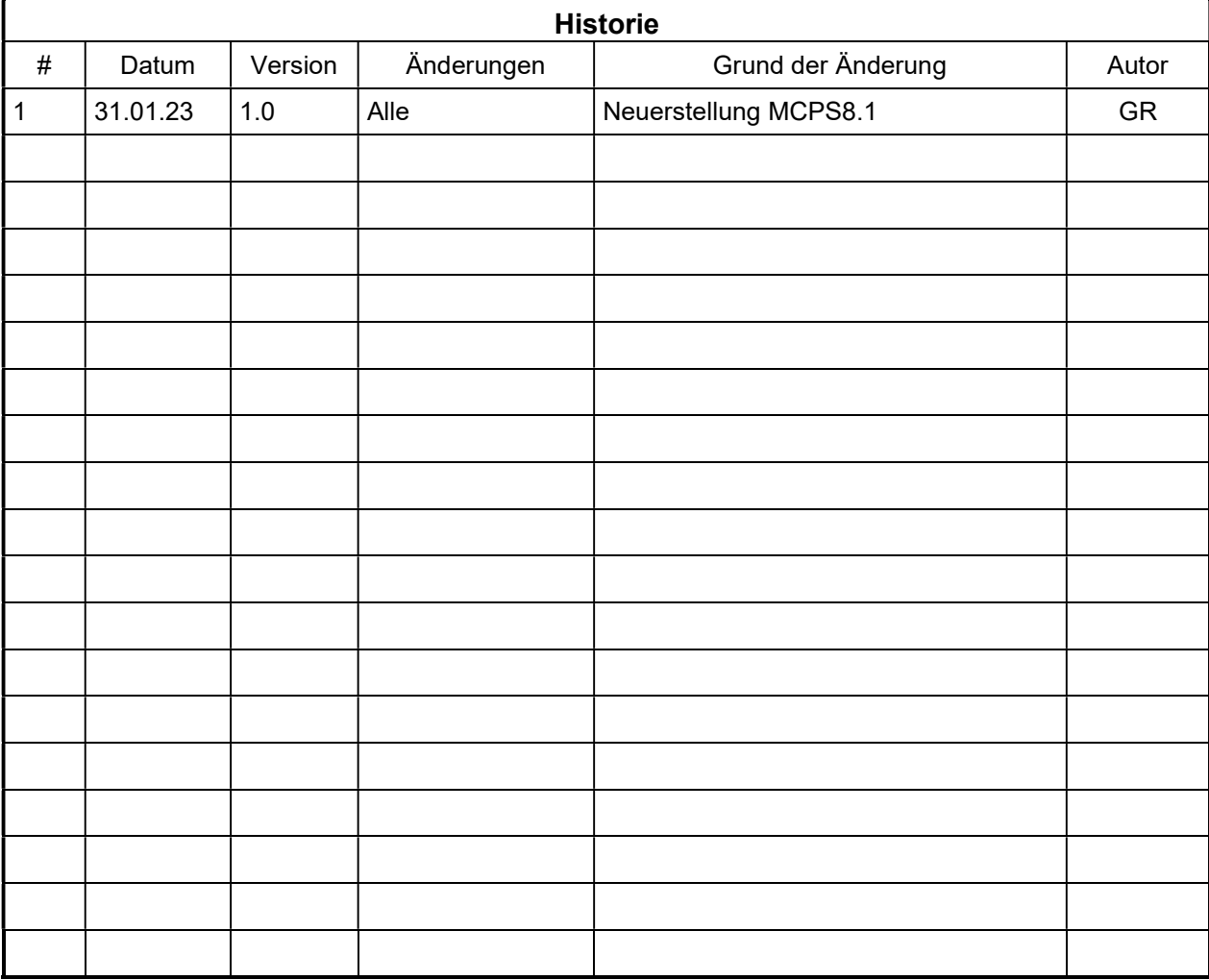

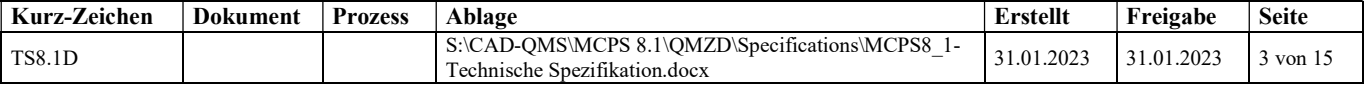

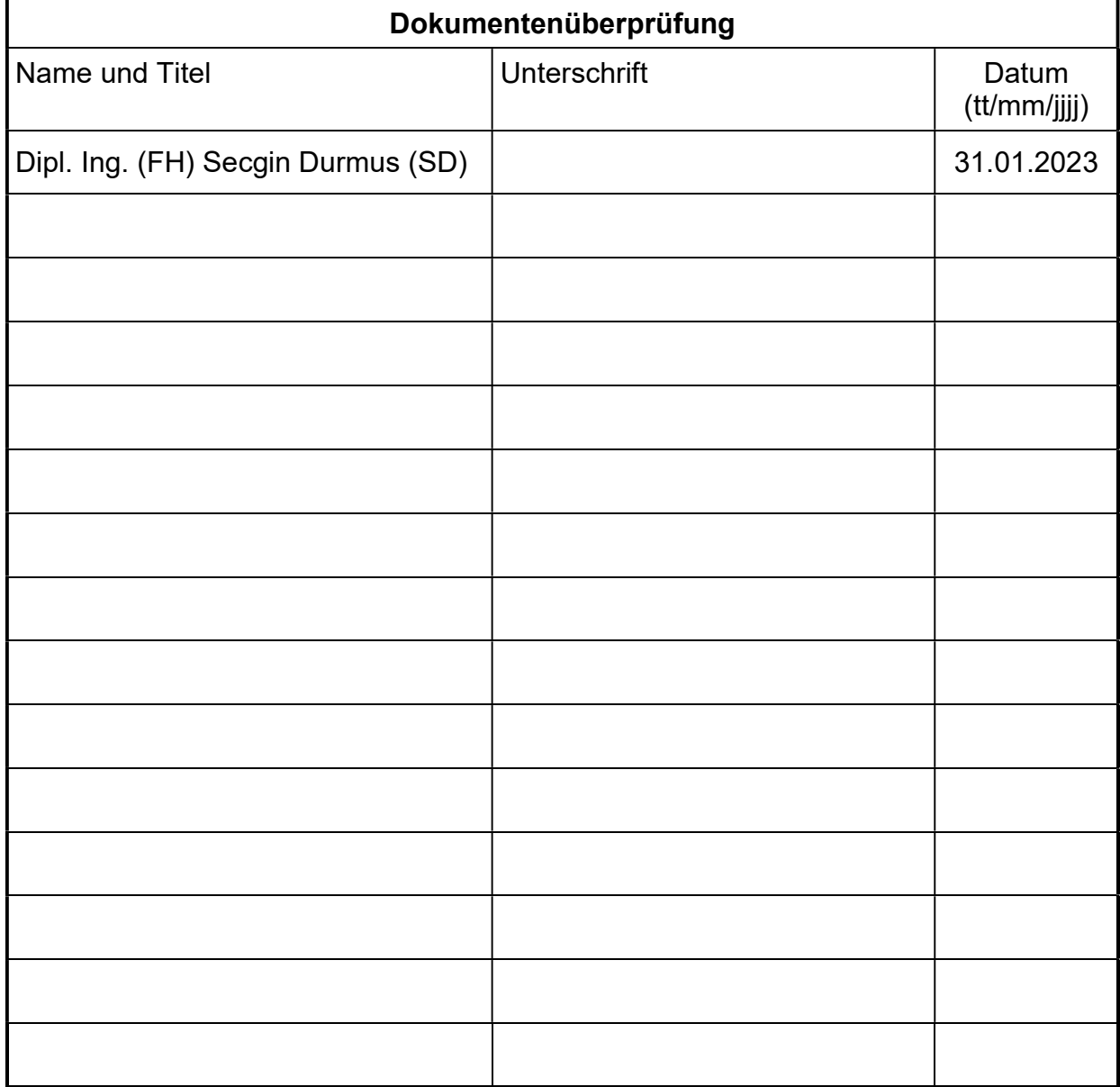

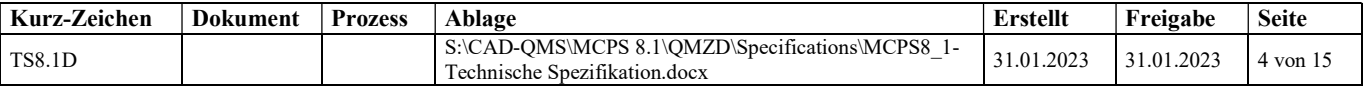

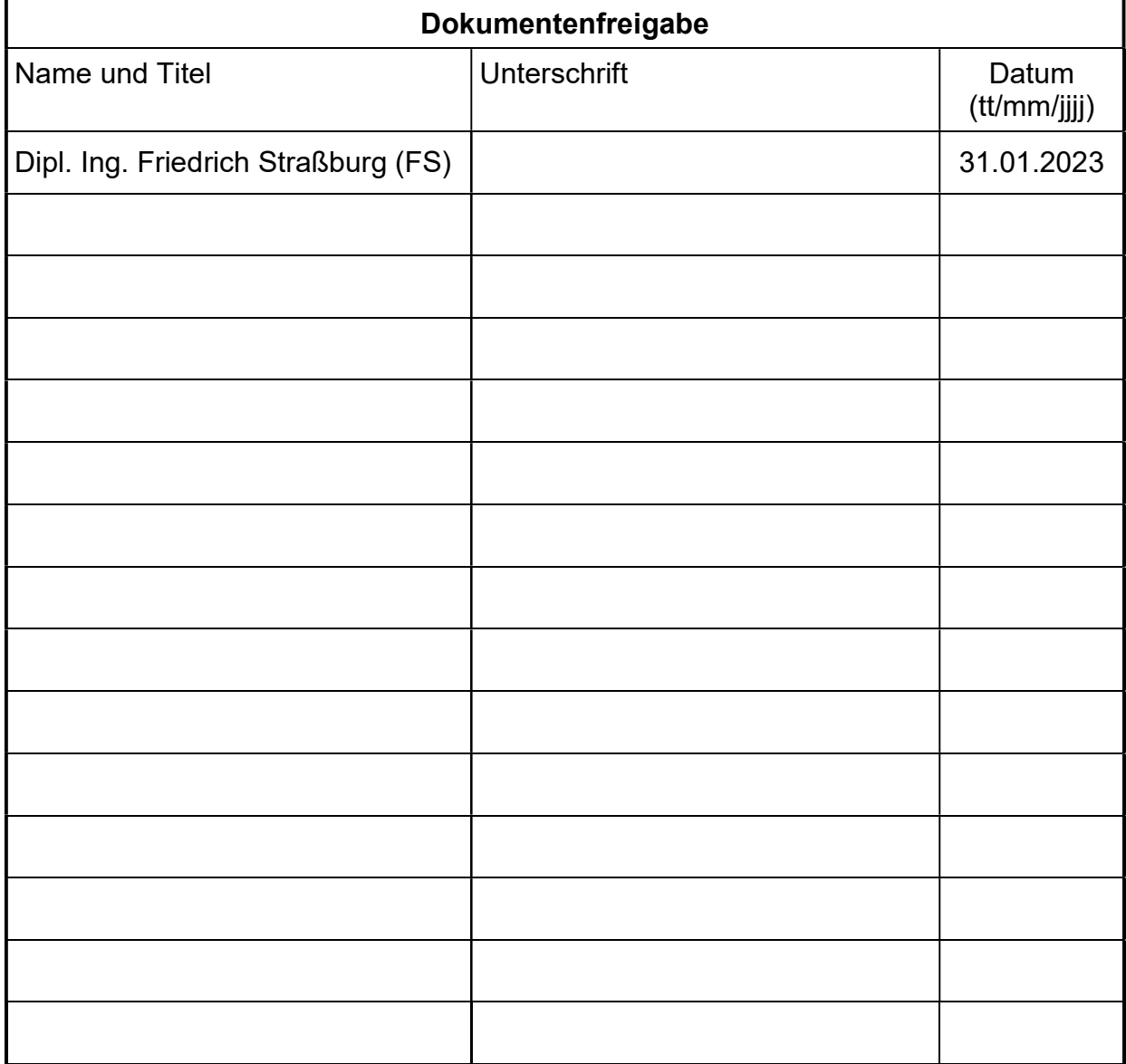

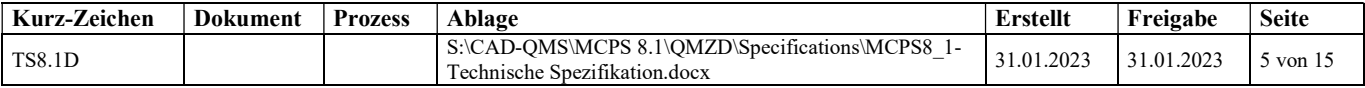

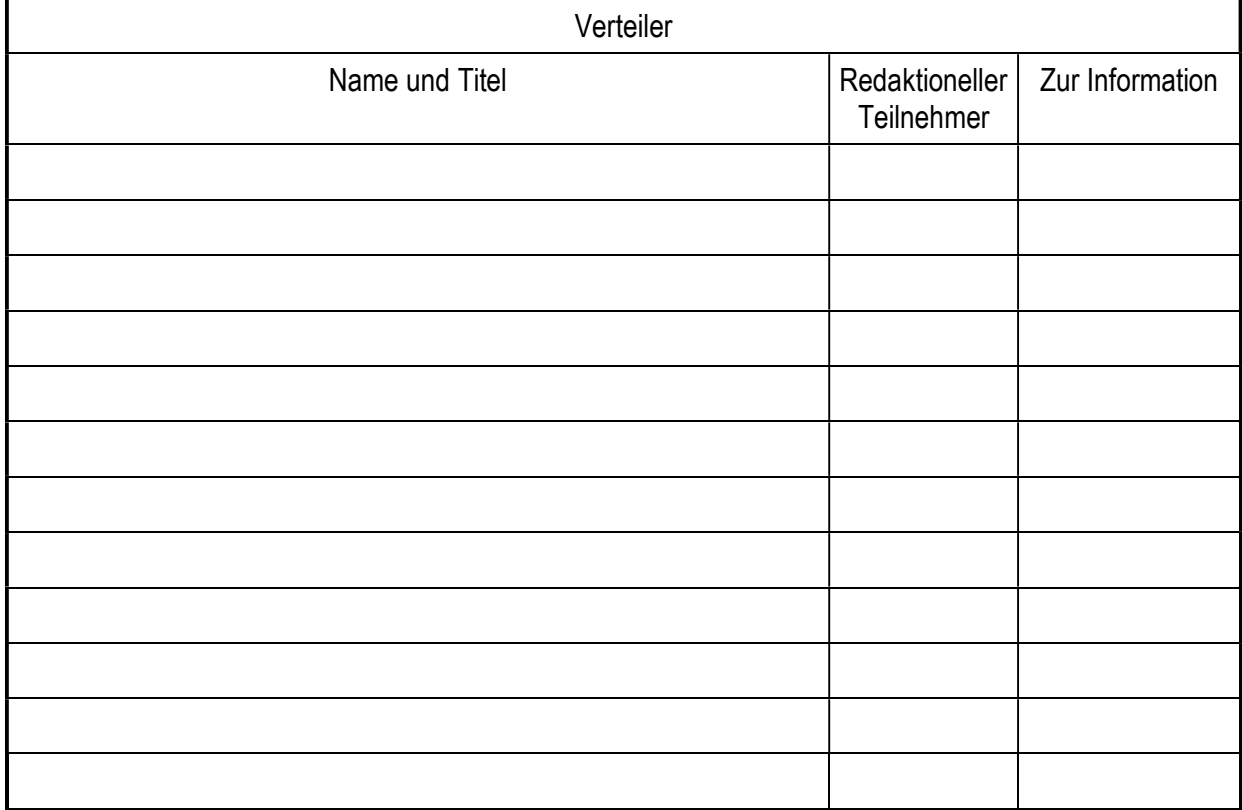

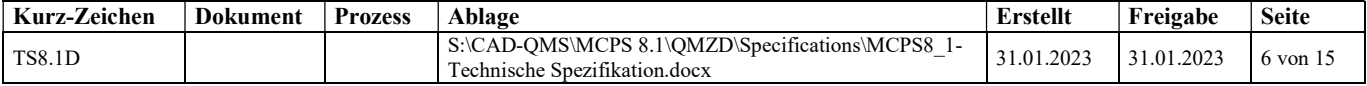

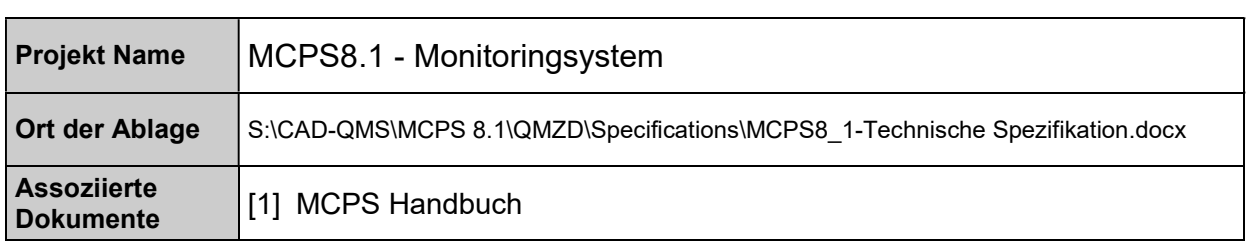

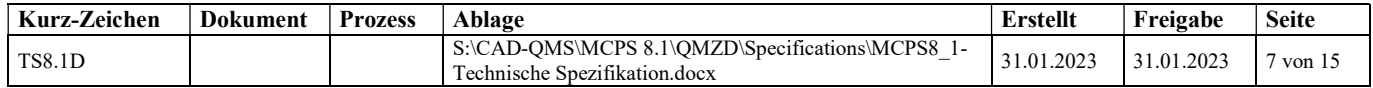

### 2. FUNKTIONSÜBERSICHT ÜBER MODULE UND OPTIONEN

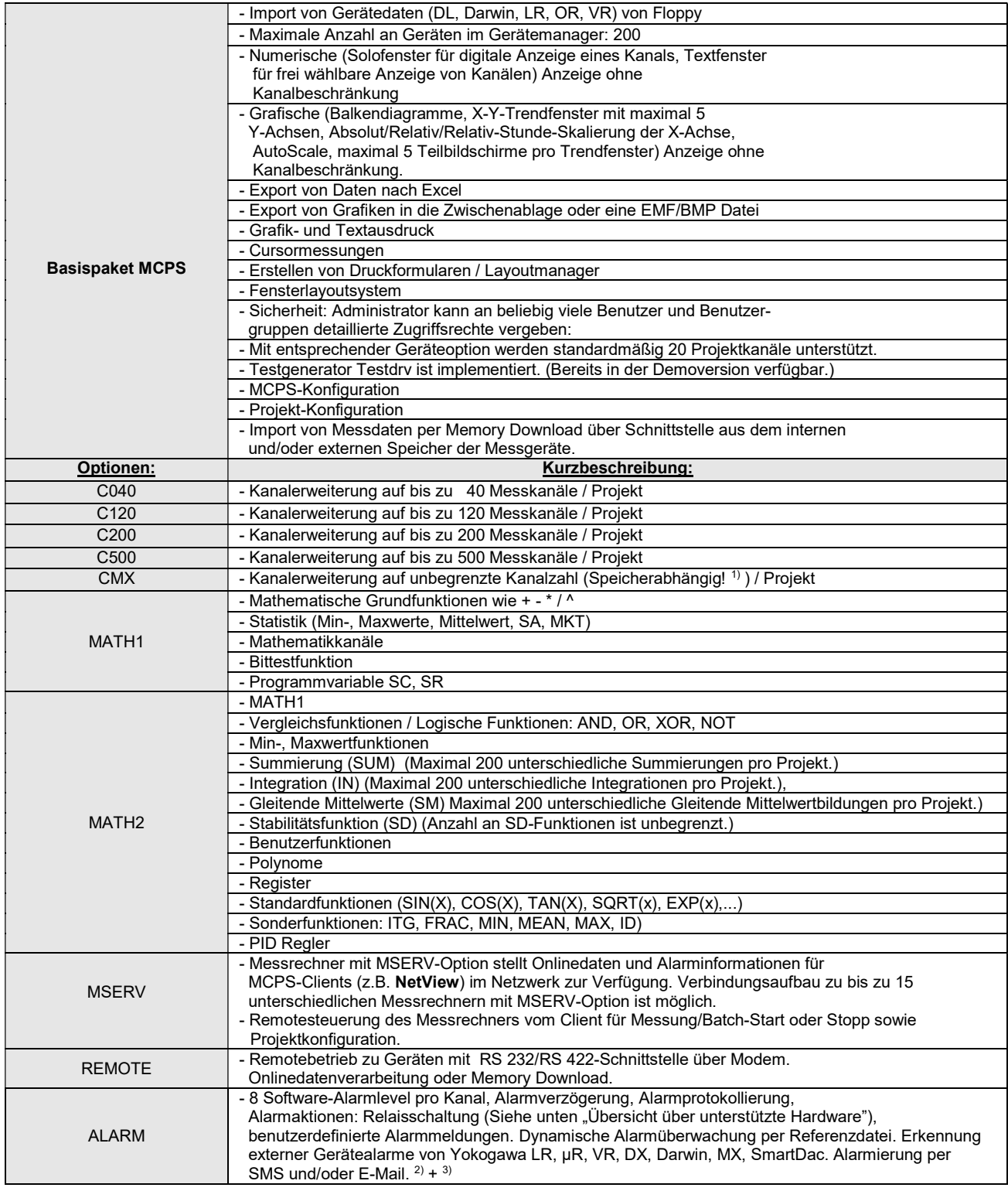

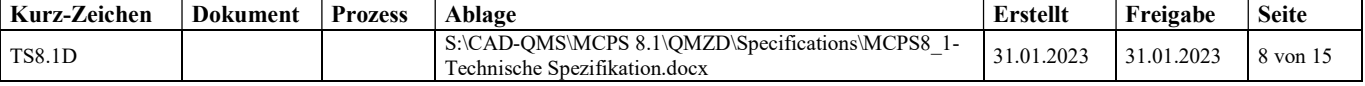

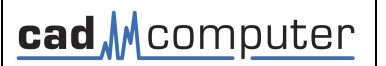

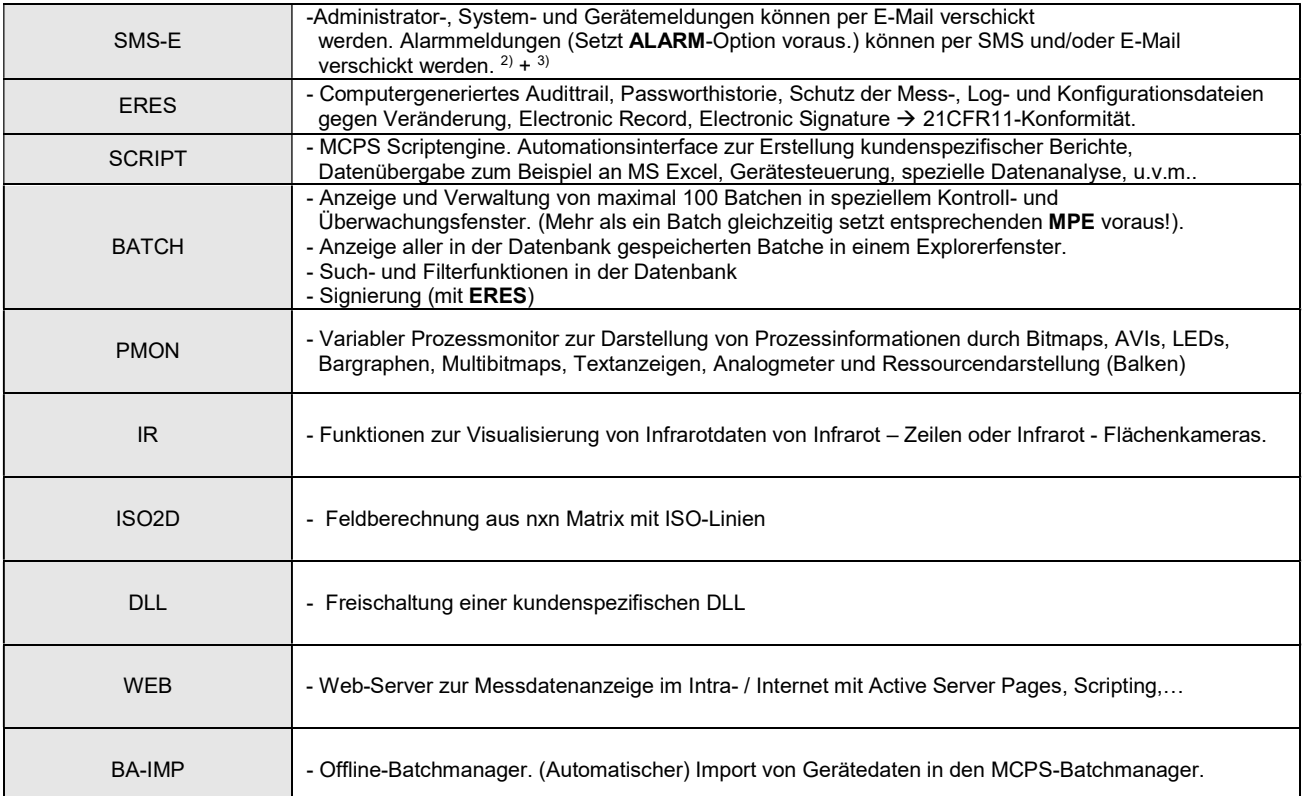

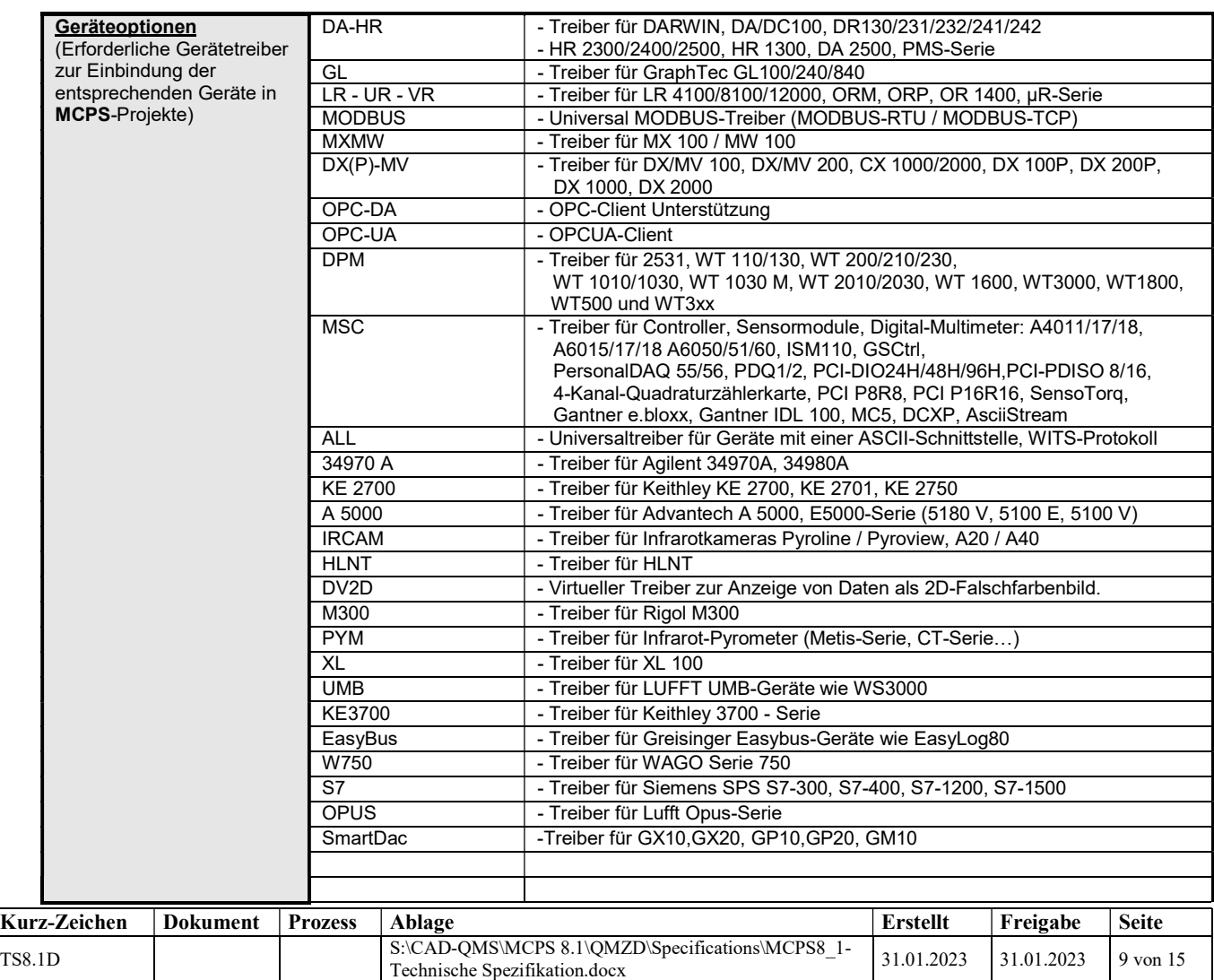

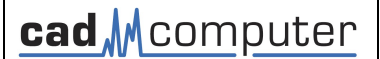

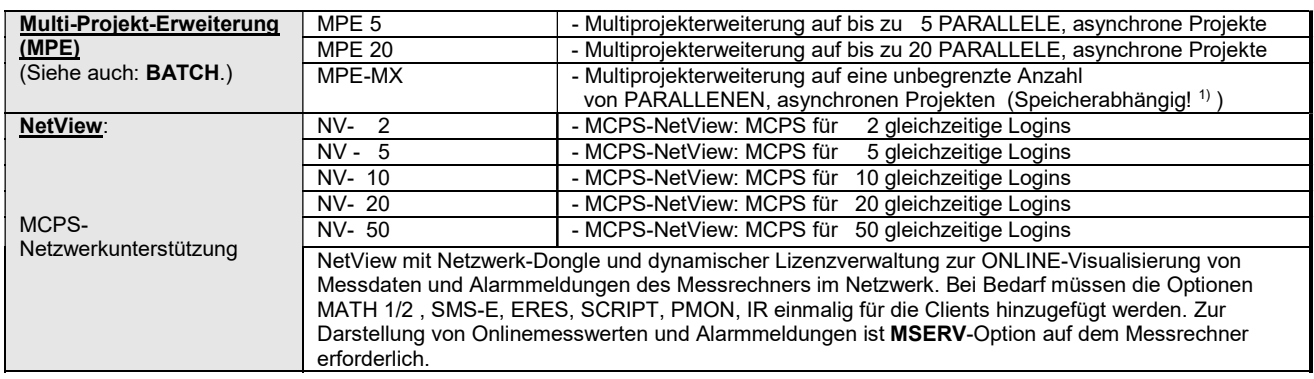

1) Eine genaue Angabe des Speicherbedarfs pro Kanal, bzw. pro Projekt ist leider aufgrund der Vielzahl an denkbaren Konfiguration und Messaufgaben nicht möglich.

2) Für den SMS - Versand ist die Option SMS-E erforderlich. Einwahl zu Serviceprovidern.

 Für die Alarmierung selber ist die Option ALARM erforderlich. Die Kommunikation mit den SMS-Service-Centern der Provider wird mittels TAP oder ERMES UCP Protokoll durchgeführt

3) Für den E-Mail-Versand ist die Option SMS-E erforderlich. E-Mail-Versand erfolgt über einen SMTP-Server, der im Netzwerk vorhanden sein muss! Für die Alarmierung selber ist die Option ALARM erforderlich. SMTP-Parameter für den E-Mail-Versand sind konfigurierbar.

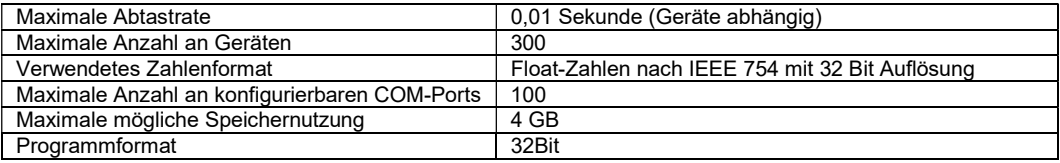

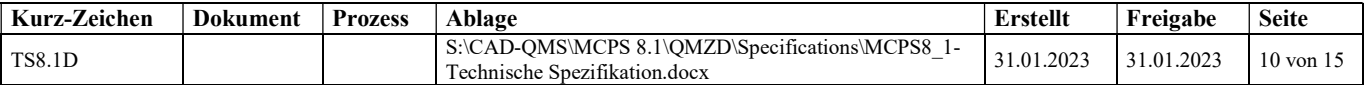

### 3. SYSTEMVORAUSSETZUNGEN

#### Betriebssysteme

Unterstützte Microsoft Betriebssysteme:

Windows 10 (32 Bit or 64 Bit) Windows 11 Windows Server 2016 Windows Server 2019, Windows 2022

#### Allgemeine Hardware Voraussetzungen

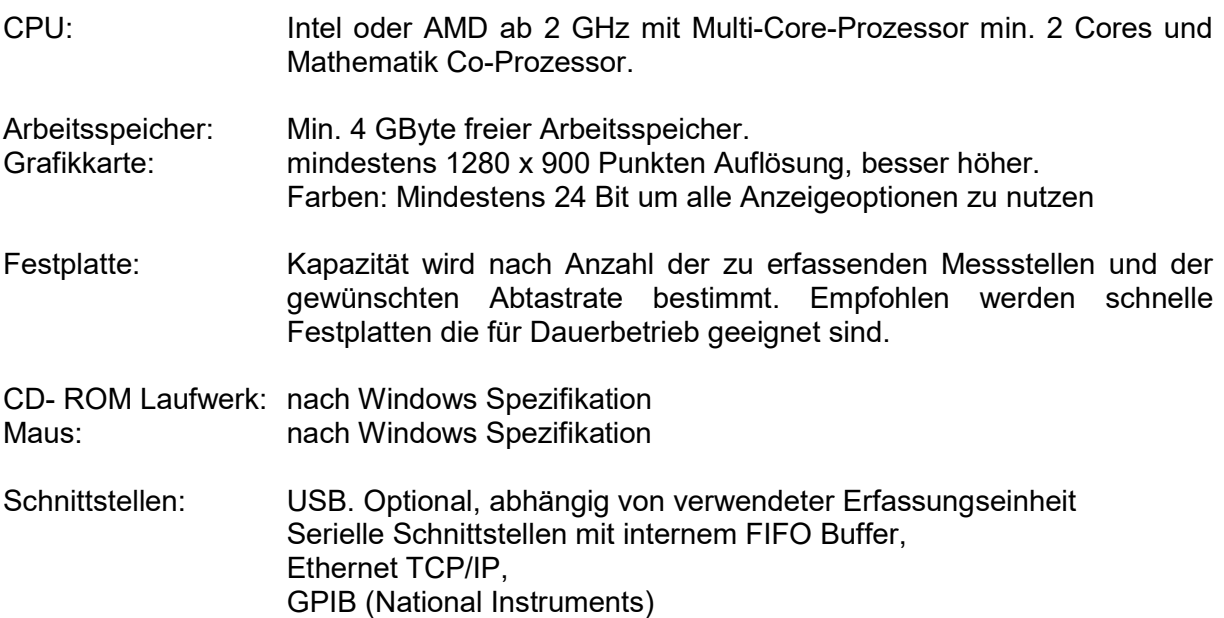

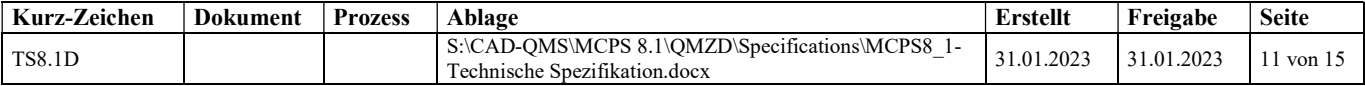

## 4. ÜBERSICHT ÜBER UNTERSTÜTZTE HARDWARE

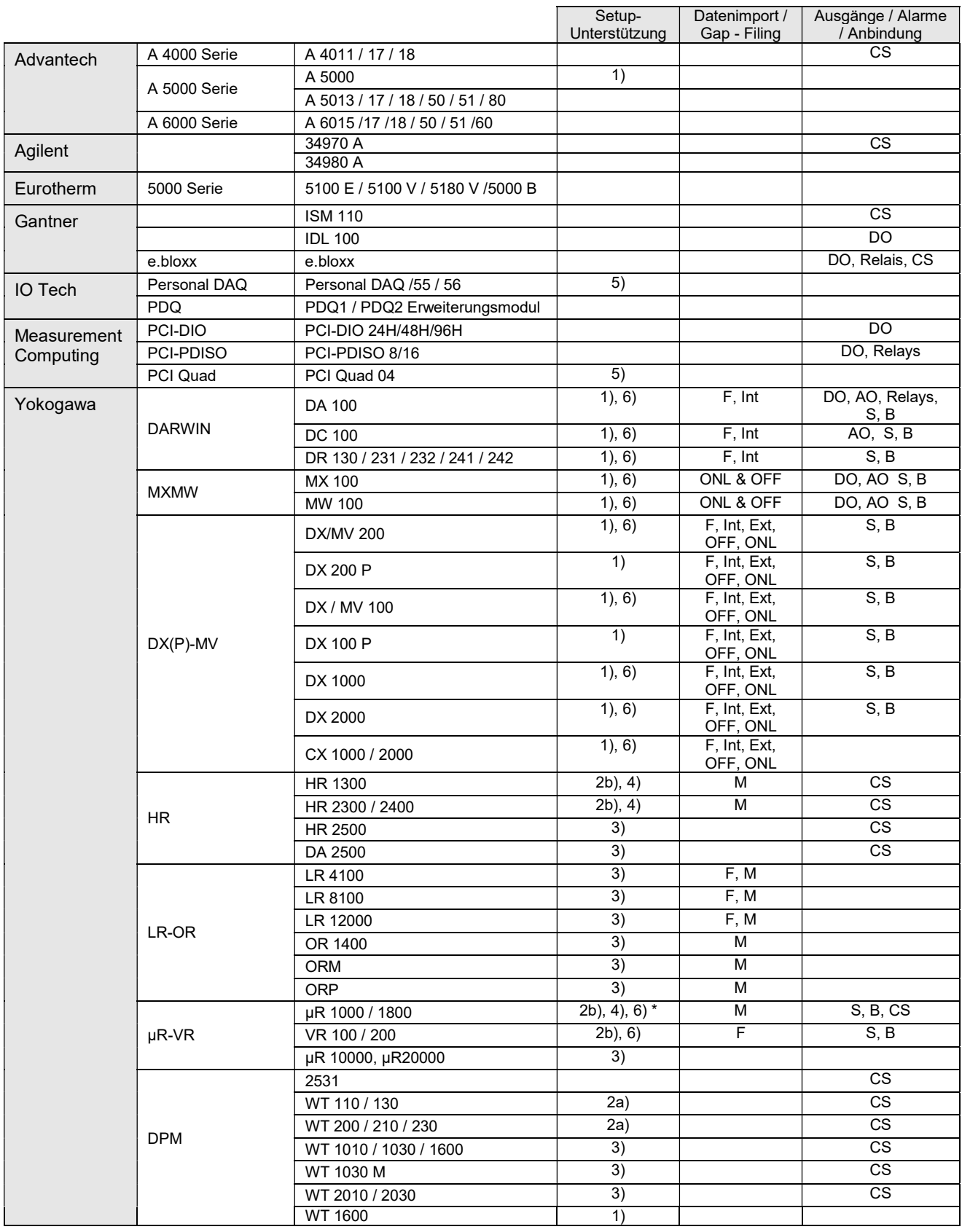

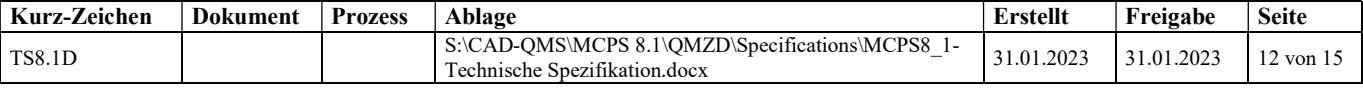

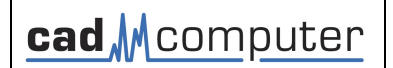

# Technische Spezifikation

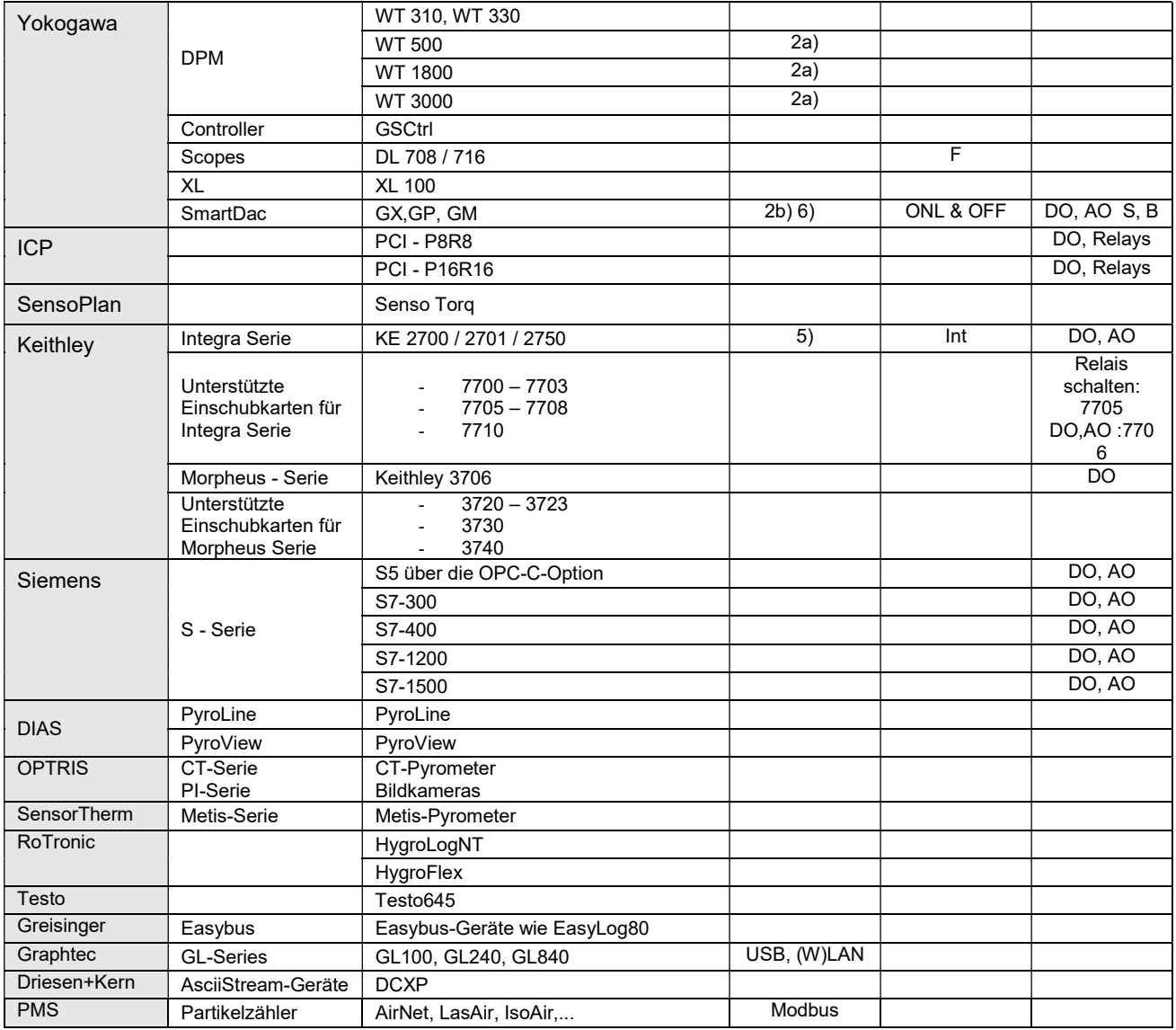

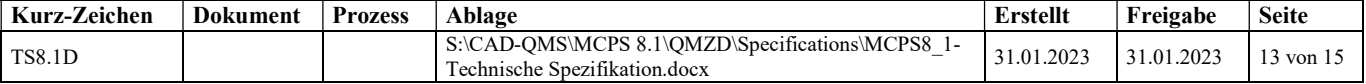

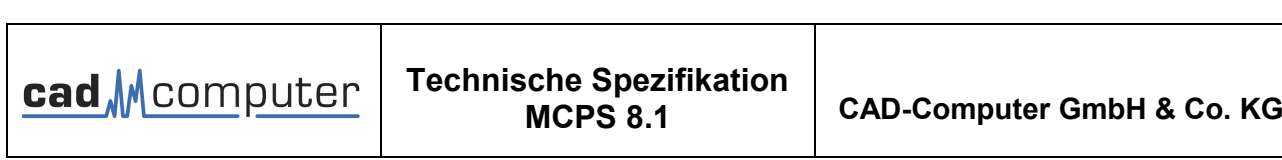

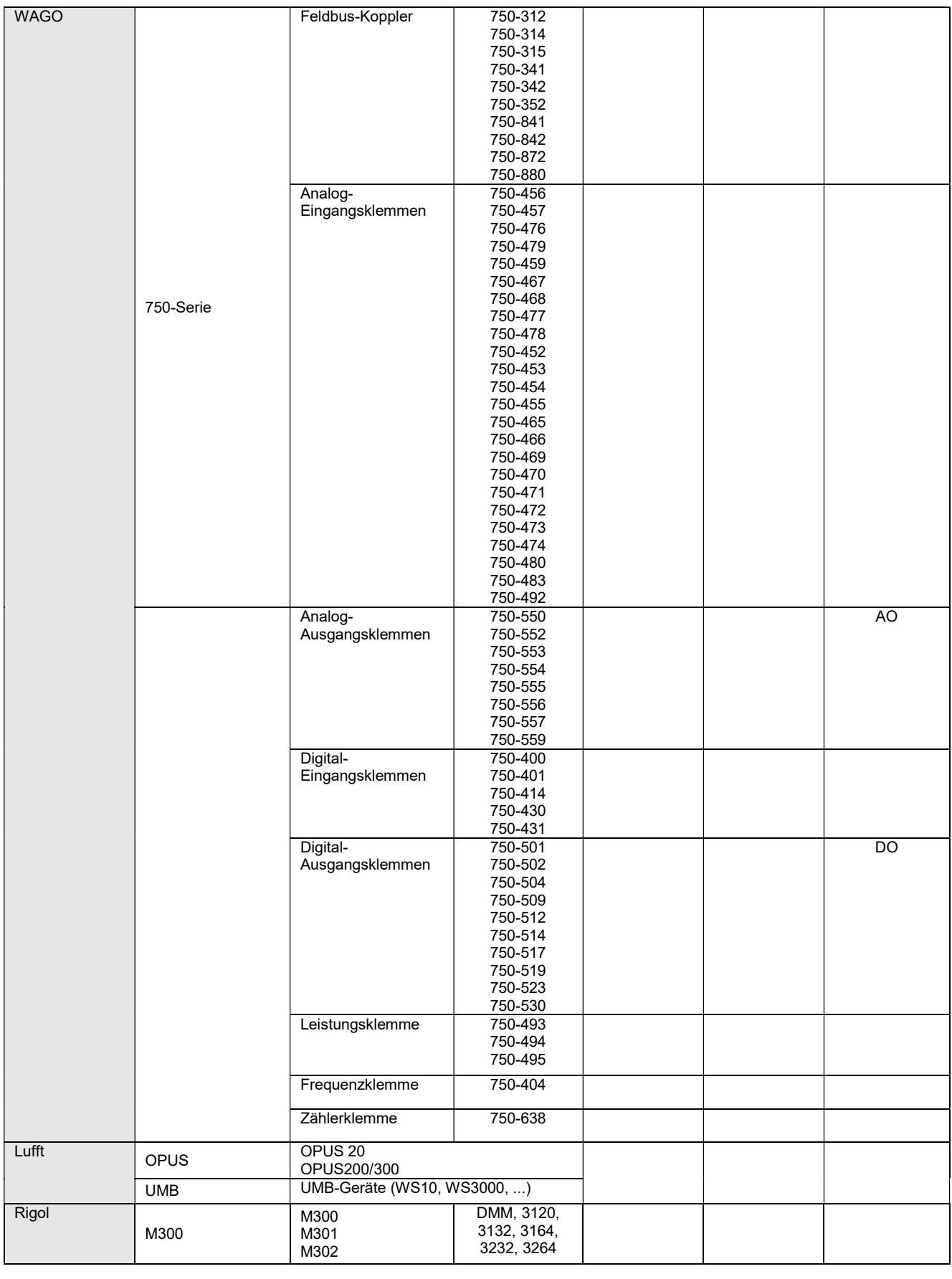

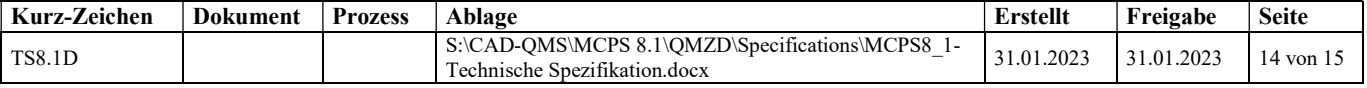

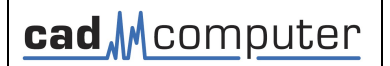

# Technische Spezifikation

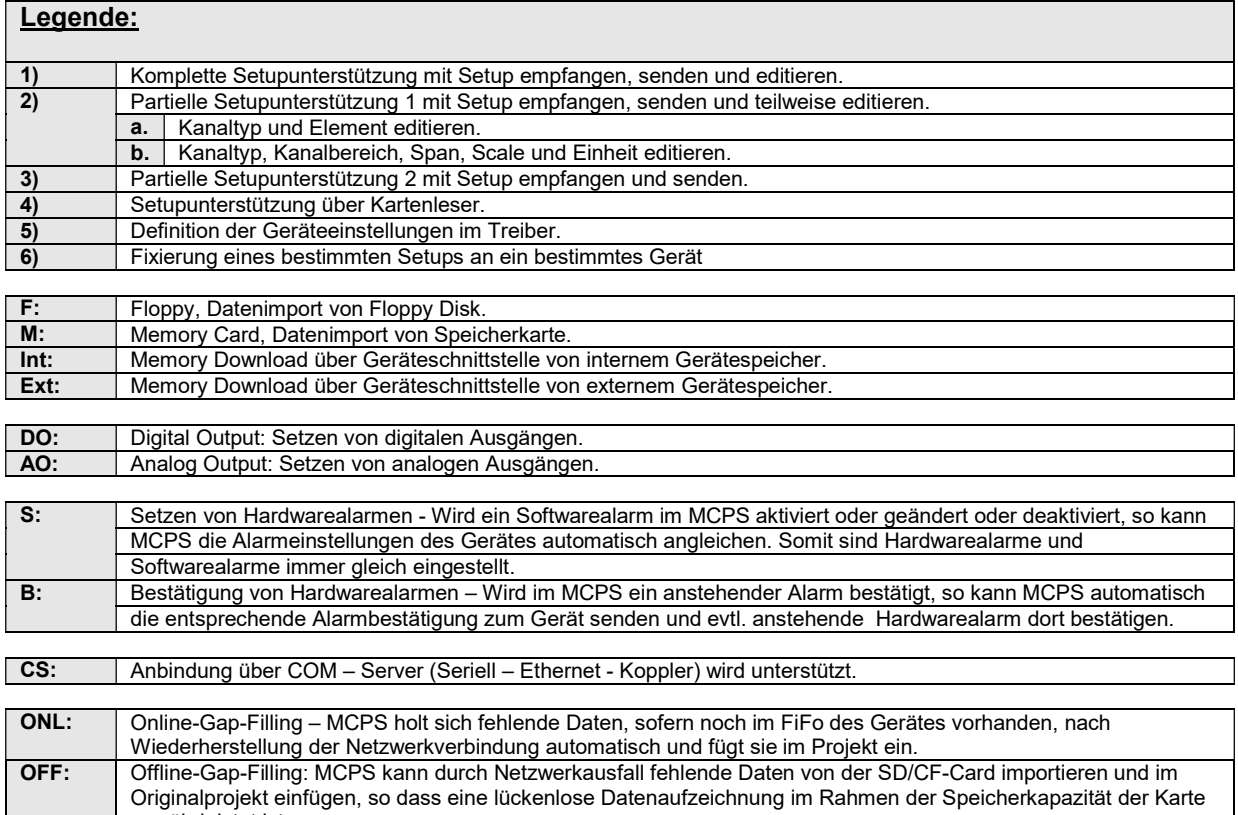

gewährleistet ist.

\* = Setupfixierung ist nicht für den µR10000/µR20000 verfügbar

\*\* = Nur Spannung, Strom, Leistung und Energie.

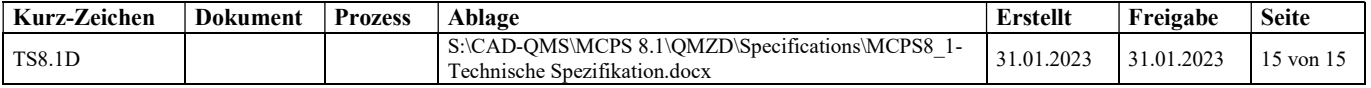